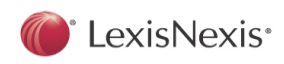

## **Search Tools When Developing a Search Request (LexisNexis Academic)**

LexisNexis research products use Boolean search logic when you conduct your search.

A Boolean search request includes the terms and phrases that reflect ideas essential to your research and linking them with connectors.

Wildcards characters are useful for terms variations.

## *Terms & Connectors*

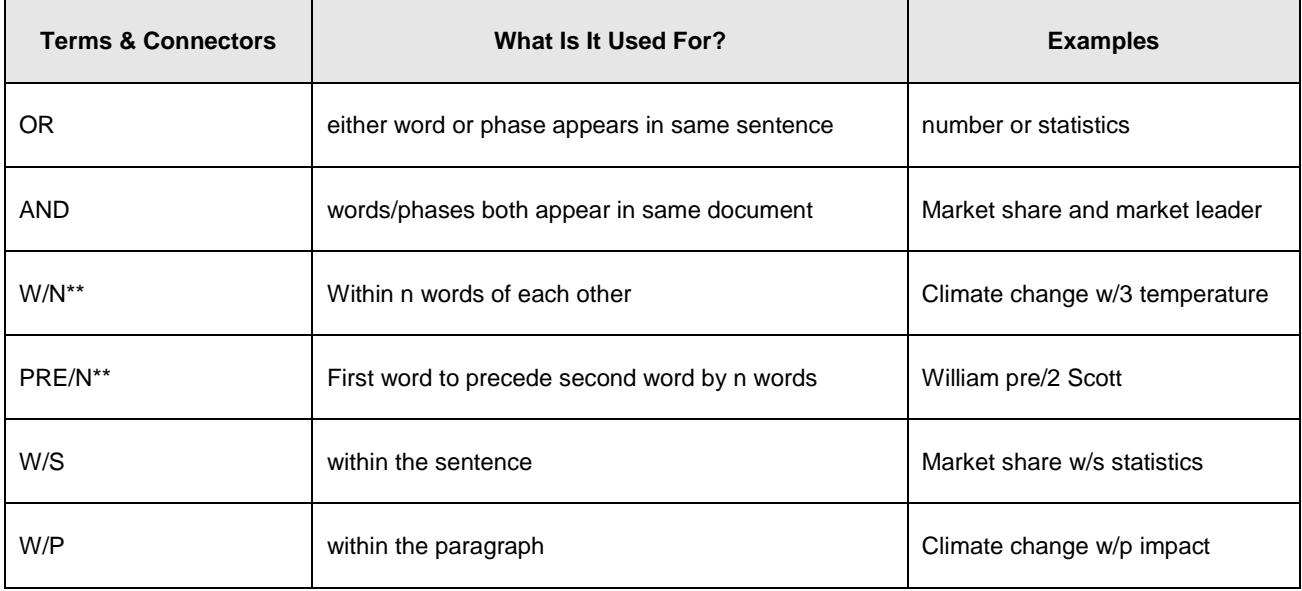

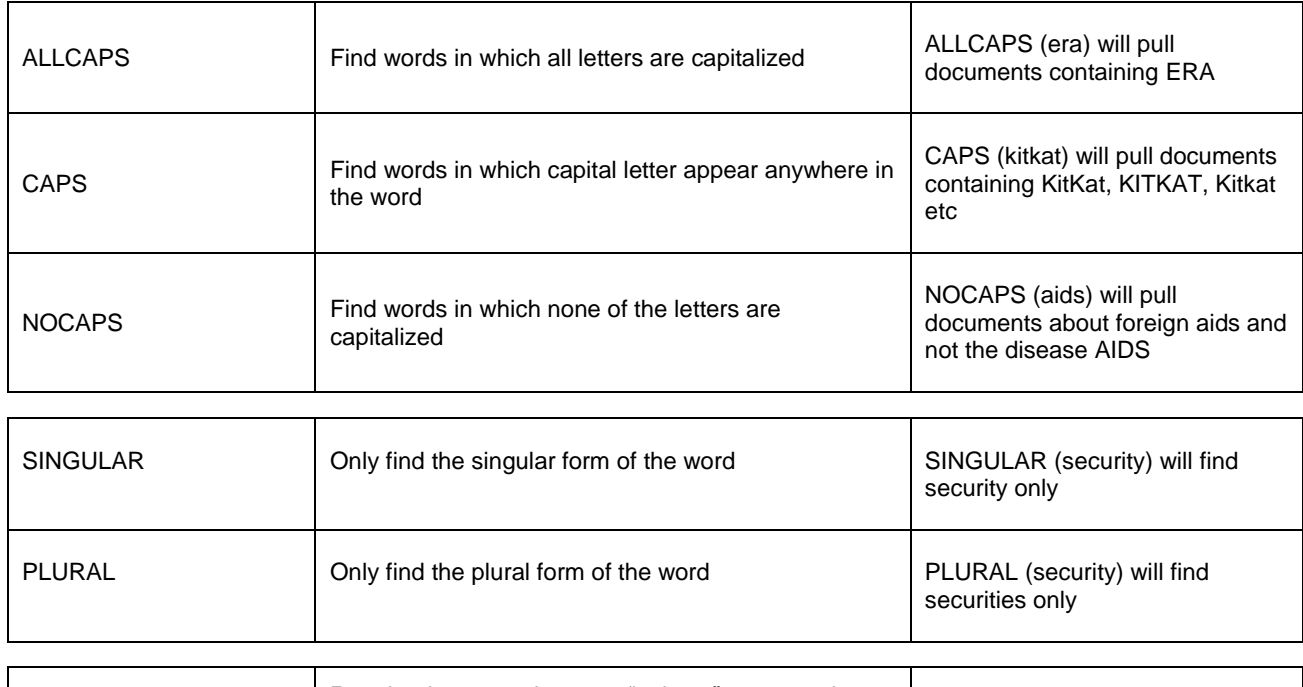

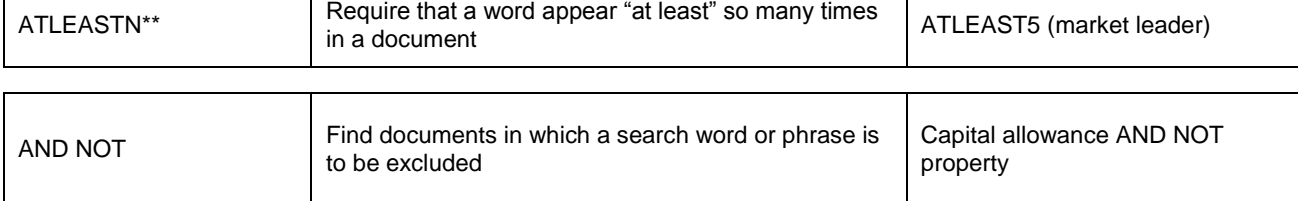

\*\*Note that N is a number from 1 to 255

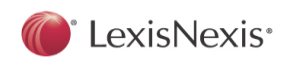

## *Wildcards*

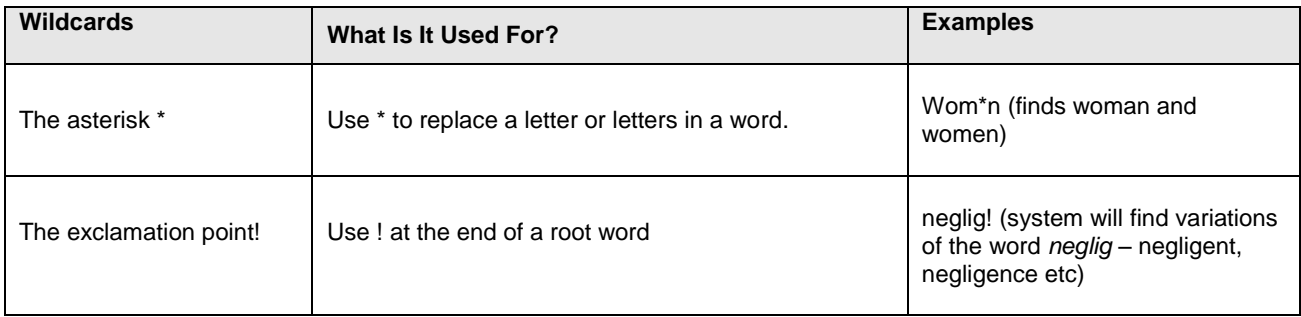